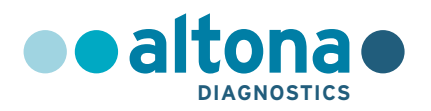

## **Instrucciones de uso**

# **RealStar® Filovirus Screen RT-PCR Kit 1.0**

**08/2021 ES**

**RealStar ®**

# **RealStar®**

# **Filovirus Screen RT-PCR Kit 1.0**

Para utilizar con

Mx 3005P™ QPCR System (Stratagene) VERSANT® kPCR Molecular System AD (Siemens Healthcare) ABI Prism® 7500 SDS (Applied Biosystems) ABI Prism® 7500 Fast SDS (Applied Biosystems) Rotor-Gene® 6000 (Corbett Research) Rotor-Gene® Q5/6 plex Platform (QIAGEN) CFX96™ Real-Time PCR Detection System (Bio-Rad) LightCycler® 480 Instrument II (Roche)

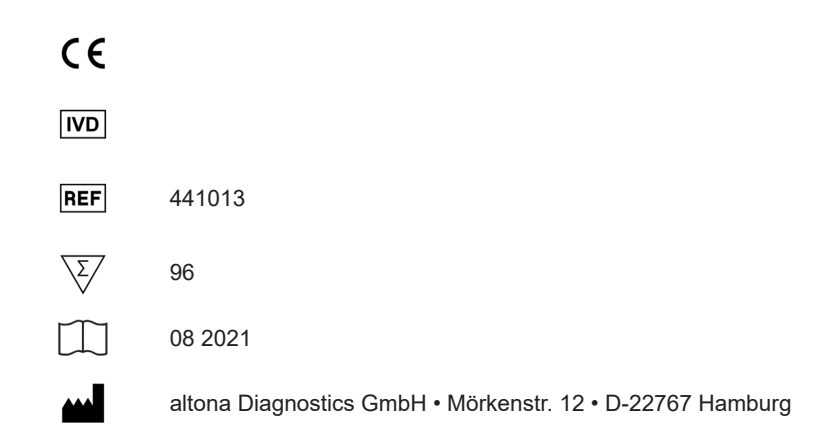

## **Contenido**

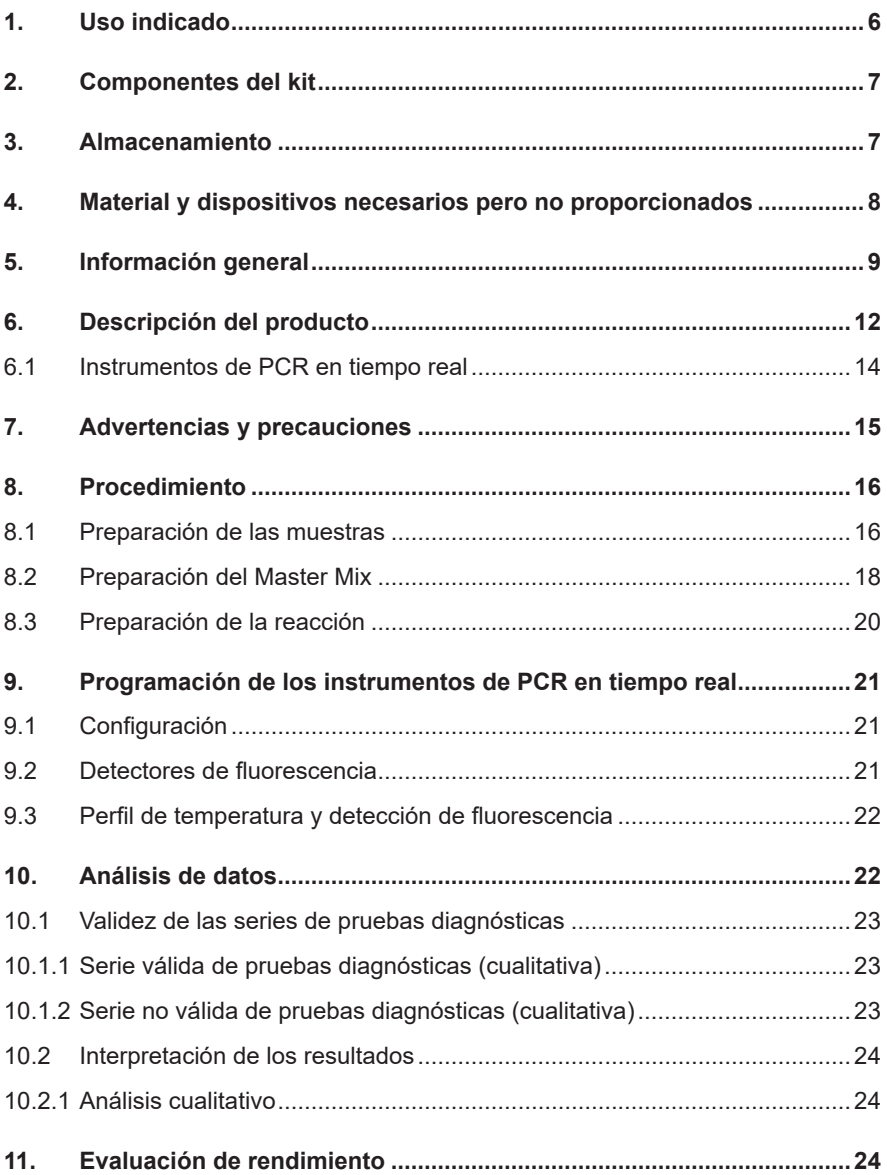

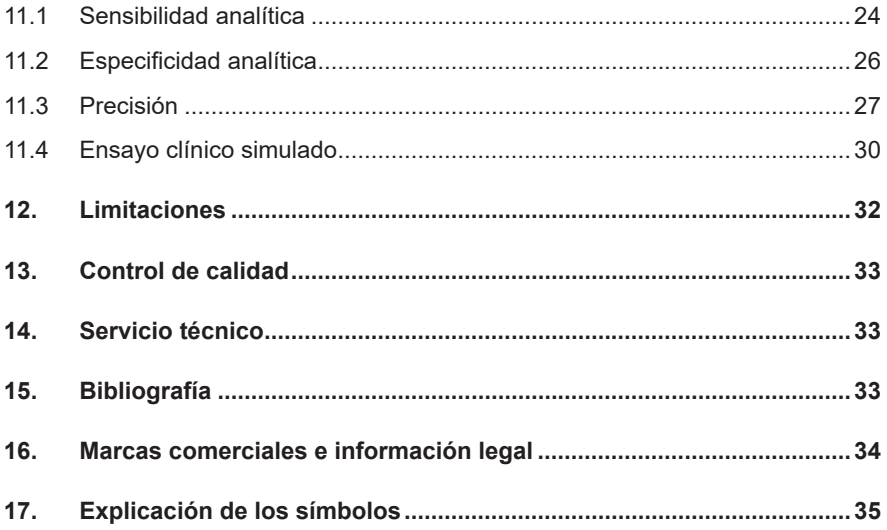

### <span id="page-5-0"></span>**1. Uso indicado**

El kit RealStar® Filovirus Screen RT-PCR Kit 1.0 es un test diagnóstico *in vitro*, basado en tecnología de PCR en tiempo real, para la detección cualitativa y diferenciación del ARN específico de virus del Ébola e virus de Marburgo en plasma humano con EDTA.

Está destinado a utilizarse como ayuda en el diagnóstico en individuos con signos y síntomas de infección en combinación con factores de riesgo clínicos y epidemiológicos **[1]**. El test está diseñado para ser utilizado por personal cualificado en laboratorios equipados adecuadamente y conforme a las directrices de bioseguridad en laboratorios **[2]**.

- **[1]** Case definition recommendations for Ebola or Marburg Virus Diseases. World Health Organization, 09 August 2014. (http://www.who.int/csr/resources/publications/ebola/ ebola-case-definition-contact-en.pdf?ua=1).
- **[2]** Laboratory diagnosis of Ebola virus disease. World Health Organization, 19 September 2014; WHO reference number: WHO/EVD/GUIDANCE/LAB/14.1. (http://www.who.int/ csr/resources/publications/ebola/laboratory-guidance/en/).

## **2. Componentes del kit**

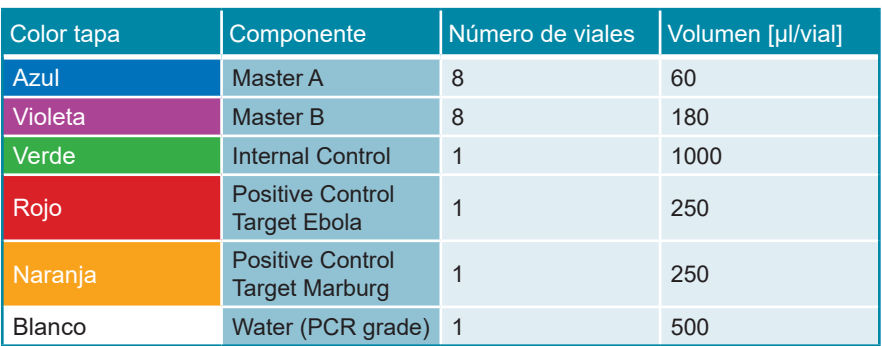

**Tabla 1:** Componentes del kit

 Internal Control (IC) = Control interno

 Positive Control (PC) = Control positivo

 Water (PCR grade) = Agua indicada para PCR

## **3. Almacenamiento**

- El kit RealStar® Filovirus Screen RT-PCR Kit 1.0 se envía en hielo seco. Los componentes del kit deben llegar congelados. Si uno o más componentes no estuvieran congelados en el momento de la recepción, o si la integridad de los tubos se ha puesto en peligro durante el envío, póngase en contacto con altona Diagnostics para obtener ayuda.
- Todos los componentes deben almacenarse entre -25 °C y -15 °C tras su llegada.
- Debe evitarse la descongelación y congelación reiterada de los reactivos Master (más de dos veces), ya que podría repercutir en el rendimiento del poducto. Los reactivos deben congelarse en alícuotas si se van a utilizar de manera intermitente.
- El almacenamiento entre  $+2$  °C v  $+8$  °C no debe superar un período de 2 horas.
- Proteja Master A y Master B de la luz.

#### **4. Material y dispositivos necesarios pero no proporcionados**

- Instrumento adecuado de PCR en tiempo real (ver capítulo 6.1 Instrumentos de PCR en tiempo real)
- Sistema o kit de extracción de ácido nucleico adecuados (ver capítulo 8.1 Preparación de las muestras)
- Centrífuga de mesa con rotor para tubos de reacción de 2 ml
- Centrífuga con rotor para placas de microtitulación, si se utilizan placas de reacción de 96 pocillos
- Agitador vortex
- Placas de reacción de 96 pocillos adecuadas o tubos de reacción con el material de cierre (óptico) correspondiente
- Pipetas (ajustables)
- Puntas de pipetas con filtro (desechables)
- Guantes sin talco (desechables)

#### **NOTA**

*Asegúrese de que todos los instrumentos utilizados se instalen, se calibren, se comprueben y se mantengan conforme a las instrucciones y recomendaciones del fabricante.*

**NOTA**

*Se recomienda encarecidamente utilizar el rotor de 72 pocillos con los tubos de reacción de 0,1 ml adecuados, si se utiliza el Rotor-Gene® 6000 (Corbett Research) o el Rotor-Gene® Q 5/6 plex (QIAGEN).*

#### **5. Información general**

Los virus del *Ébola* y de *Marburgo* son géneros de la familia *Filoviridae*. El género *Marburgvirus* tiene una sola especie, denominada *Marburg marburgvirus* (MARV). El género *Ebolavirus* tiene cinco especies: *Bundibugyo ebolavirus* (BEBOV), *Reston ebolavirus* (RESTV), *Sudan ebolavirus* (SEBOV), *Taï Forest ebolavirus* (TAFV) y *Zaire ebolavirus* (ZEBOV) **[1]**.

Todas las especies conocidas de los virus del *Ébola* y *Marburgo* son endémicos en África, excepto el RESTV, que es endémico en el sudeste asiático. Los huéspedes naturales de los filovirus son los murciélagos frugívoros **[2] [3]**. Una vez se ha producido la transmisión a humanos, los filovirus pueden causar fiebres hemorrágicas graves con una tasa de mortalidad relativamente alta, de entre el 20 y el 90 % (en función de la especie y la cepa en los brotes aislados) **[4]**. A menudo resulta difícil determinar el modo de transmisión. La caza, el despiece y el consumo de animales salvajes infectados son posibles vías de introducción del virus en la población humana. También se ha demostrado que el contacto directo con murciélagos es una posible vía de infección **[5]**. Muchas especies diferentes de mamíferos son susceptibles de sufrir una infección por filovirus. Los chimpancés y los gorilas, en particular, se ven afectados en gran medida por las epidemias de *Ebolavirus*, lo que reduce de forma significativa la población de grandes simios **[6]**.

Los síntomas son bastante poco específicos al principio de la enfermedad, e incluyen malestar general, fiebre y dolor en diferentes partes del cuerpo **[7]**. Así pues, al principio de los brotes, la enfermedad suele confundirse con la malaria, la fiebre tifoidea u otras enfermedades febriles comunes en el África subsahariana.

La presencia del virus infeccioso y del ARN durante la fase aguda de la enfermedad suelen ser altas y el nivel de viremia se correlaciona negativamente con el desenlace de la enfermedad **[8]**. Los sangrados y hemorragias también son indicadores de un desenlace mortal de la fiebre por virus del Ébola o Marburgo **[7]**.

Los diagnósticos de laboratorios se realizan preferiblemente utilizando RT-PCR a partir de plasma, suero o incluso muestras con sangre total. Las pruebas serológicas son útiles como elemento de apoyo a las herramientas diagnósticas, pero no

son útiles para realizar diagnósticos iniciales de la enfermedad. De hecho, se ha demostrado que muchos pacientes (especialmente aquellos con un desenlace mortal) no desarrollan anticuerpos detectables durante la enfermedad **[9]**.

Se han publicado varios protocolos de RT-PCR en tiempo real para la detección de filovirus, pero ninguno de ellos incluye un control de amplificación interna ni es capaz de detectar y tipificar virus del *Ébola* y de *Marburgo* en una reacción sencilla de RT-PCR. El protocolo publicado por Panning y compañeros en 2007 fija como objetivo el gen *L* y demostró ser un test sensible y específica **[10]**. Desde entonces, lo han utilizado diversos laboratorios de referencia de todo el mundo para el diagnóstico de filovirus. Sin embargo, la información más reciente sobre secuencias y la existencia de nuevas especies del virus del Ébola (BEBOV) pusieron de manifiesto la necesidad de comprobar y actualizar de forma constante los métodos existentes. El test de 2007 del gen *L* tiene algunos puntos débiles y, por tanto, altona Diagnostics GmbH desarrolló un nuevo test basada en el gen *L.*

El gen *L del filovirus*, con codificación para la polimerasa vírica, contiene elementos de secuencia altamente conservados. Las mutaciones en regiones con codificación para sitios enzimáticamente activos a menudo tendrán como resultado la pérdida de funcionalidad. Estos mutantes desaparecerán de las cuasiespecies víricas y no tendrán repercusión negativa en la especificidad de El test basada en RT-PCR. Por tanto, hemos decidido utilizar el gen *L* como secuencia objetivo para el kit RealStar® Filovirus Screen RT-PCR Kit 1.0. El concepto de elegir el gen *L* de virus ARN como objetivo para el diagnóstico mediante RT-PCR se ha aplicado con éxito en el pasado para *virus de Lassa*, *filovirus* y otros virus ARN **[10–12]**.

La sospecha y la confirmación de infecciones por filovirus tienen una gran repercusión en la salud pública y en la gestión de casos. Debe informarse inmediatamente de todos los casos a las autoridades responsables de salud pública, bioprotección y bioseguridad pertinentes (en Alemania: Robert Koch Institut, Berlín; y el «Landesgesundheitsämter» [Departamento de salud estatal] local). El procedimiento diagnóstico (como el diagnóstico diferencial recomendado, o el posible uso de muestras A y B) debe debatirse con instituciones de referencia especializadas.

- **[1]** Carroll SA, Towner JS, Sealy TK, McMullan LK, Khristova ML, Burt FJ, et al. Molecular Evolution of Viruses of the Family Filoviridae Based on 97 Whole-Genome Sequences. J Virol 2013;87:2608–16.
- **[2]** Towner JS, Amman BR, Sealy TK, Carroll SAR, Comer JA, Kemp A, et al. Isolation of Genetically Diverse Marburg Viruses from Egyptian Fruit Bats. PLoS Pathog 2009;5:e1000536.
- **[3]** Leroy EM, Epelboin A, Mondonge V, Pourrut X, Gonzalez J-P, Muyembe-Tamfum J-J, et al. Human Ebola Outbreak Resulting from Direct Exposure to Fruit Bats in Luebo, Democratic Republic of Congo, 2007. Vector-Borne Zoonotic Dis 2009;9:723–8.
- **[4]** Kortepeter MG, Bausch DG, Bray M. Basic Clinical and Laboratory Features of Filoviral Hemorrhagic Fever. J Infect Dis 2011;204:S810–S816.
- **[5]** Van Paassen J, Bauer MP, Arbous MS, Visser LG, Schmidt-Chanasit J, Schilling S, et al. Acute liver failure, multiorgan failure, cerebral oedema, and activation of proangiogenic and antiangiogenic factors in a case of Marburg haemorrhagic fever. Lancet Infect Dis 2012;12:635–42.
- **[6]** Leroy EM, Rouquet P, Formenty P, Souquière S, Kilbourne A, Froment J-M, et al. Multiple Ebola virus transmission events and rapid decline of central African wildlife. Science 2004;303:387–90.
- **[7]** Roddy P, Howard N, Van Kerkhove MD, Lutwama J, Wamala J, Yoti Z, et al. Clinical Manifestations and Case Management of Ebola Haemorrhagic Fever Caused by a Newly Identified Virus Strain, Bundibugyo, Uganda, 2007–2008. PLoS ONE 2012;7:e52986.
- **[8]** Towner JS, Rollin PE, Bausch DG, Sanchez A, Crary SM, Vincent M, et al. Rapid Diagnosis of Ebola Hemorrhagic Fever by Reverse Transcription-PCR in an Outbreak Setting and Assessment of Patient Viral Load as a Predictor of Outcome. J Virol 2004;78:4330–41.
- **[9]** Gupta M, MacNeil A, Reed ZD, Rollin PE, Spiropoulou CF. Serology and cytokine profiles in patients infected with the newly discovered Bundibugyo ebolavirus. Virology 2012;423:119–24.
- **[10]** Panning M, Laue T, Ölschlager S, Eickmann M, Becker S, Raith S, et al. Diagnostic Reverse-Transcription Polymerase Chain Reaction Kit for Filoviruses Based on the Strain Collections of all European Biosafety Level 4 Laboratories. J Infect Dis 2007;196:S199–S204.
- **[11]** Blasdell KR, Adams MM, Davis SS, Walsh SJ, Aziz-Boaron O, Klement E, et al. A reverse-transcription PCR method for detecting all known ephemeroviruses in clinical samples. J Virol Methods 2013;191:128–35.
- **[12]** Vieth S, Drosten C, Lenz O, Vincent M, Omilabu S, Hass M, et al. RT-PCR assay for detection of Lassa virus and related Old World arenaviruses targeting the L gene. Trans R Soc Trop Med Hyg 2007;101:1253–64.

#### **NOTA**

*Debido a la evolución molecular relativamente rápida de los virus de ARN, hay un riesgo inherente para cualquier sistema de análisis basado en RT-PCR de que la acumulación de mutaciones con el tiempo pueda provocar resultados de falsos negativos.*

#### <span id="page-11-0"></span>**6. Descripción del producto**

El kit RealStar® Filovirus Screen RT-PCR Kit 1.0 es un test diagnóstico *in vitro*, basado en tecnología de PCR en tiempo real, para la detección cualitativa y diferenciación del ARN específico de virus del Ébola e virus de Marburgo en plasma humano con EDTA.

El ensayo está diseñado para detectar todas las especies de filovirus que son patógenos humanos relevantes y restonvirus.

El test incluye un sistema de amplificación heterólogo (Control interno) para identificar una posible inhibición de RT-PCR y para confirmar la integridad de los reactivos del kit.

La tecnología de RT-PCR utiliza la transcriptasa inversa (RT) para convertir el ARN en ADN complementario (ADNc), la reacción en cadena de la polimerasa (PCR) para la amplificación de secuencias diana específicas y sondas específicas para detectar el ADN amplificado. Las sondas están marcadas con fluorocromos (reporter) y captores de fluorescencia (quencher).

Las sondas específicas para el ARN de virus del Ébola están marcadas con el fluorocromo FAM™, mientras que las sondas específicas para el ARN de virus de Marburgo están marcadas con el fluorocromo Cy5. La sonda específica para el Control interno está marcada con el fluorocromo JOE™.

El uso de sondas unidas a diferentes fluorocromos permite la detección paralela del ARN específico de virus del Ébola y virus de Marburgo, así como del Control interno en los canales de detección correspondientes del instrumento de PCR en tiempo real.

El test consta de tres procesos en un solo tubo:

- Transcripción inversa del ARN diana y del Control interno en ADNc
- Amplificación de PCR de objetivo y Control interno en ADNc
- Detección simultánea de amplicones de PCR mediante sondas marcadas con fluoróforos

El kit RealStar® Filovirus Screen RT-PCR Kit 1.0 se compone de:

- Master A
- Master B
- Internal Control
- Positive Control Target Ebola
- Positive Control Target Marburg
- Water (PCR grade)

Internal Control = Control interno

Positive Control = Control positivo

Water (PCR grade) = Agua indicada para PCR

Master A y Master B contienen todos los componentes (tampón de PCR, transcriptasa inversa, ADN polimerasa, sal de magnesio, cebadores y sondas) para permitir transcriptasa inversa, la amplificación mediante la PCR y la detección del ARN específico de virus del Ébola, ARN específico de virus de Marburgo y el Control interno en una configuración de reacción.

#### <span id="page-13-0"></span>**6.1 Instrumentos de PCR en tiempo real**

El kit RealStar® Filovirus Screen RT-PCR Kit 1.0 se desarrolló y se validó para su uso con los siguientes instrumentos de PCR en tiempo real:

- Mx 3005P™ QPCR System (Stratagene)
- VERSANT® kPCR Molecular System AD (Siemens Healthcare)
- ABI Prism<sup>®</sup> 7500 SDS (Applied Biosystems)
- ABI Prism® 7500 Fast SDS (Applied Biosystems)
- Rotor-Gene® 6000 (Corbett Research)
- Rotor-Gene® Q5/6 plex Platform (QIAGEN)
- CFX96™ Real-Time PCR Detection System (Bio-Rad)
- LightCycler® 480 Instrument II (Roche)

#### **PRECAUCIÓN**

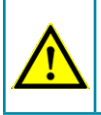

*El uso de instrumentos PCR en tiempo real no enumerados anteriormente puede dar lugar a una disminución del rendimiento de los ensayos.*

#### **7. Advertencias y precauciones**

*Lea las instrucciones de uso detenidamente antes de utilizar el producto.*

- Antes del primer uso, compruebe los siguientes puntos respecto al producto y sus componentes:
	- Integridad
	- Si está completo en cuanto a número, tipo y volumen (ver capítulo 2. Componentes del kit)
	- Etiquetaje correcto
	- Si está congelado al llegar
- El uso de este producto se limita a personal instruido especialmente y formado en las técnicas de PCR en tiempo real y procedimientos de diagnóstico *in vitro*.
- Las muestras deben tratarse siempre como si fueran infecciosas o biopeligrosas conforme a los procedimientos de seguridad en el laboratorio. Consúltese la directriz de la OMS «Laboratory diagnosis of Ebola virus disease» (Diagnóstico de laboratorio para la enfermedad del virus del Ébola) (Organización Mundial de la Salud, 19 de septiembre de 2014; número de referencia de la OMS: WHO/EVD/GUIDANCE/LAB/14.1; http://www.who.int/ csr/resources/publications/ebola/laboratory-guidance/en/).
- Utilice guantes protectores desechables sin talco, bata de laboratorio y protección ocular cuando manipule muestras.
- Evite la contaminación microbiana y con nucleasas (ADNasas/ARNasas) de la muestra y de los componentes del kit.
- Utilice siempre puntas de pipetas desechables libres de ADNasas/ARNasas con barreras de aerosol.
- Utilice siempre guantes protectores desechables sin talco cuando manipule los componentes del kit.
- Utilice áreas de trabajo separadas para (i) la preparación de las muestras, (ii) la configuración de reacción y (iii) las actividades de amplificación/detección. El flujo de trabajo en el laboratorio debe realizarse de manera unidireccional. Utilice siempre guantes desechables en cada área y cámbieselos antes de acceder a un área distinta.
- Utilice suministros y equipamiento en cada área de trabajo separada y no los translade de un área a otra.
- Almacene el material positivo o presuntamente positivo separadamente de todos los demás componentes del kit.
- No abra los tubos o placas de reacción después de la amplificación, para evitar la contaminación con amplicones.
- Pueden utilizarse controles adicionales utilizando de acuerdo con las pautas o requisitos de las regulaciones locales, estatales y/o federales, o de organizaciones de acreditación.
- No esterilice en el autoclave los tubos de reacción después de la PCR, ya que no degradará el ácido nucleico amplificado y conllevará el riesgo de contaminar la zona del laboratorio.
- No utilice componentes del kit cuya fecha de caducidad.
- Descarte muestras y residuos del test conforme a las regulaciones locales de seguridad. Consúltese asimismo la «Hoja de Datos: Manejo seguro, tratamiento, transporte y eliminación de residuos contaminados-Ébola» (Administración de Seguridad y Salud Ocupacional de Estados Unidos - OSHA), OSHA-DEM FS-3766, 03.2016; https://www.osha. gov/pls/publications/publication. athruz?pType=Industry&pID=527).

#### <span id="page-15-0"></span>**8. Procedimiento**

#### <span id="page-15-1"></span>**8.1 Preparación de las muestras**

El siguiente tipo de muestra está validado para su uso con el kit RealStar® Filovirus Screen RT-PCR Kit 1.0:

• Plasma humano con EDTA

Para información sobre orientaciones relativas al procesamiento de muestras, consúltese «Guidelines for the collection of clinical specimens during field investigation of outbreaks» (Directrices para la recogida de muestras clínicas durante la investigación de brotes sobre el terreno) (Organización Mundial de la Salud, 2000; número de referencia de la OMS: WHO/CDS/CSR/EDC/2000.4; http:// www.who.int/ihr/publications/WHO\_CDS\_CSR\_EDC\_2000\_4/en/).

El ARN extraído es el material inicial para el kit RealStar® Filovirus Screen RT-PCR Kit 1.0.

La calidad del ARN extraído tiene una repercusión fundamental en el rendimiento del test. Debe garantizarse que el sistema utilizado para la extracción de ácido nucleico sea compatible con la tecnología de PCR en tiempo real. Los siguientes kits y sistemas son adecuados para la extracción de ácido nucleico:

- QIAamp® Viral RNA Mini Kit (QIAGEN)
- QIAsymphony® (QIAGEN)
- NucliSENS<sup>®</sup> easyMAG<sup>®</sup> (bioMérieux)
- MagNA Pure 96 System (Roche)
- m2000sp (Abbott)
- Maxwell® 16 IVD Instrument (Promega)
- VERSANT® kPCR Molecular System SP (Siemens Healthcare)

También pueden resultar adecuados sistemas alternativos de extracción de ácido nucleico. La idoneidad del procedimiento de extracción de ácido nucleico para su uso con el kit RealStar® Filovirus Screen RT-PCR Kit 1.0 debe validarla el usuario.

Ácidos nucleidos deben almacenarse entre +2 °C y +8 °C y deben testado con el kit RealStar® Filovirus Screen RT-PCR Kit 1.0 en 6 horas tras la terminación del proceso de extracción. Almacenamiento prolongado de los ácidos nucleidos extraídos (p.e. almacenamiento >6 horas) deben efectuarse entre -25 °C y -15° C.

Si utiliza un procedimiento de preparación de muestras basado en centrifugación (spin column, en inglés) que incluya tampones de lavado que contengan etanol, se recomienda encarecidamente seguir un paso de centrifugación adicional durante 10 minutos a aproximadamente 17 000 x g (~13 000 rpm), utilizando un tubo de recogida nuevo, antes de la elución del ácido nucleico.

#### **PRECAUCIÓN**

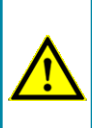

*Si su sistema de preparación de pruebas utiliza tampones de lavado que contengan etanol, asegúrese de eliminar cualquier resto de etanol antes de la elución del ácido nucleico. El etanol es un potente ihnibidor de la PCR en tiempo real.*

#### **PRECAUCIÓN**

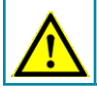

*El uso de ARN portador es crucial para la eficiencia de la extracción y para la estabilidad del ácido nucleico extraído.*

Si necesita más información o asistencia técnica en relación con el pretratamiento y la preparación de muestras, póngase en contacto con nuestro Servicio técnico (ver capítulo 14. Servicio técnico).

#### <span id="page-17-0"></span>**8.2 Preparación del Master Mix**

Todos los reactivos y muestras deben descongelarse completamente, mezclarse (pipeteando o aplicando un vortex suave) y centrifugarse brevemente antes de su uso.

El kit RealStar® Filovirus Screen RT-PCR Kit 1.0 contiene un Control interno heterólogo, que puede utilizarse como control de inhibición de RT-PCR o para controlar el procedimiento de preparación de muestras (extracción de ácido nucleico) y como control de inhibición de RT-PCR.

► Si se utiliza el Control interno como control de inhibición de RT-PCR, pero no como control para el procedimiento de preparación de muestras, prepare el Master Mix de acuerdo con el siguiente esquema de pipeteo:

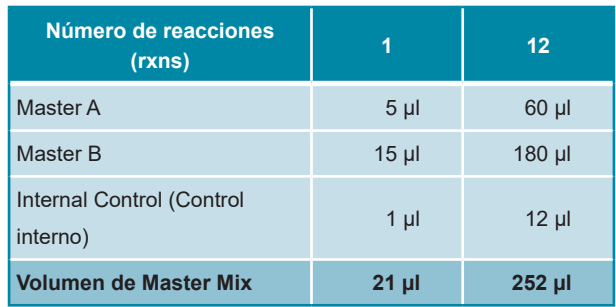

- ► Si se utiliza el Control interno como control para el procedimiento de preparación de muestras y como control de inhibición de RT-PCR, añada el Control interno durante el procedimiento de extracción de ácido nucleico.
- ► Sin importar que método o sistema se utilice para la extracción de ácido nucleico, el Control interno **no debe** añadirse directamente a la muestra. El Control interno debe añadirse siempre a la mezcla de muestra y tampón de lisis. El volumen del Control interno que debe añadirse dependerá siempre y únicamente del volumen de la elución. Representa el 10 % del volumen de la elución. Por ejemplo, si se va a eluir el ácido nucleico en 60 µl de tampón de elución o agua, deberán añadirse 6 µl de Control interno por muestra a la mezcla de muestra/tampón de lisis.
- ► Si se añadió el Control interno durante el procedimiento de preparación de muestras, configure el Master Mix conforme al siguiente esquema de pipeteo:

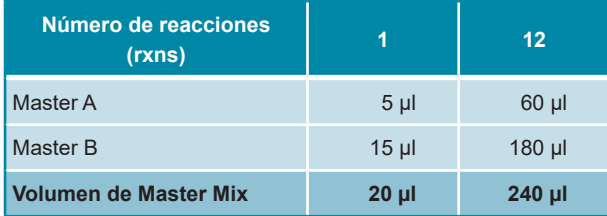

#### **PRECAUCIÓN**

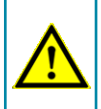

*Si se añadió el Control interno durante el procedimiento de preparación, al menos el control negativo debe incluir el Control interno.*

#### **PRECAUCIÓN**

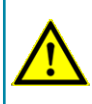

*Sin importar que método o sistema se utilice para la extracción de ácido nucleico, no añada nunca el Control interno directamente a la muestra.*

#### <span id="page-19-0"></span>**8.3 Preparación de la reacción**

- ► Pipetee 20 µl del Master Mix en cada pocillo necesario de una placa de reacción óptica de 96 pocillos o un tubo de reacción óptica.
- ► Añada 10 µl de la muestra (eluido de la extracción de ácido nucleico) o 10 µl de los controles (control positivo o negativo).

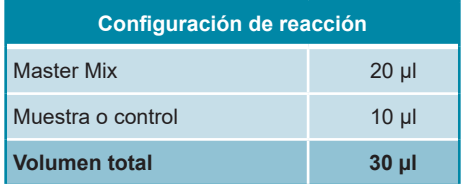

- ► Asegúrese de que se utilicen cada control positivo y al menos uno negativo por serie.
- ► Mezcle a fondo las muestras y los controles con el Master Mix pipeteando hacia arriba y hacia abajo.
- ► Cierre la placa de reacción de 96 pocillos con las tapas adecuadas o una lámina adhesiva óptica y los tubos de reacción con las tapas adecuadas.
- ► Centrifugue la placa de 96 pocillos en una centrífuga con un rotor de placa de microtitulación durante 30 segundos a aproximadamente 1000 x g (~3000 rpm).

#### <span id="page-20-0"></span>**9. Programación de los instrumentos de PCR en tiempo real**

Para obtener información básica sobre la preparación y la programación de los diferentes instrumentos de PCR en tiempo real, consulte el manual de usuario del instrumento en cuestión.

Para obtener instrucciones detalladas para la programación en relación con el uso del kit RealStar® Filovirus Screen RT-PCR Kit 1.0 en instrumentos de PCR en tiempo real, póngase en contacto con nuestro servicio técnico (ver capítulo 14. Servicio técnico).

#### <span id="page-20-1"></span>**9.1 Configuración**

► Defina la siguiente configuración:

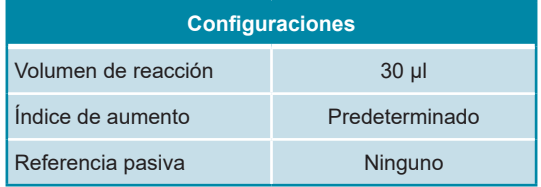

#### <span id="page-20-2"></span>**9.2 Detectores de fluorescencia**

► Defina los detectores de fluorescencia (colorantes):

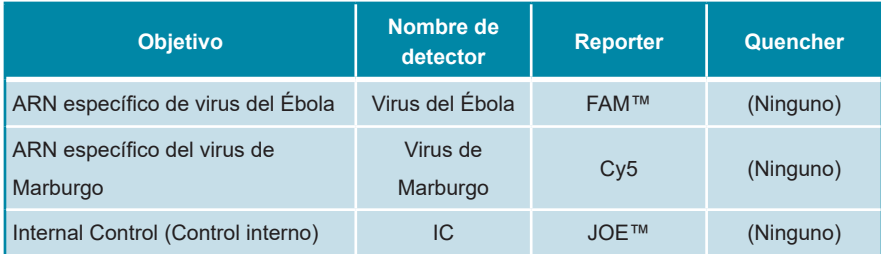

#### <span id="page-21-0"></span>**9.3 Perfil de temperatura y detección de fluorescencia**

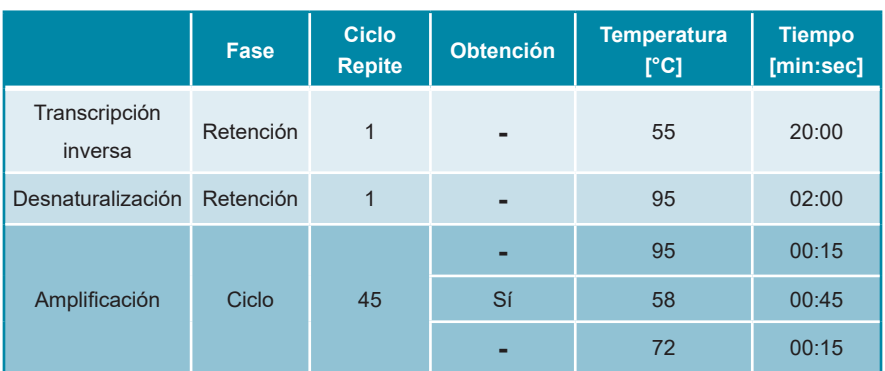

► Defina el perfil de temperatura y la detección de fluorescencia:

## **10. Análisis de datos**

Para ver información básica en relación con el análisis de datos en instrumentos específicos de PCR en tiempo real, consulte el manual de usuario del instrumento en cuestión.

Para ver instrucciones sobre el análisis de los datos generados con el kit RealStar<sup>®</sup> Filovirus Screen RT-PCR Kit 1.0 en diferentes instrumentos específicos de PCR en tiempo real, póngase en contacto con nuestro Servicio técnico (ver capítulo 14. Servicio técnico).

#### **10.1 Validez de las series de pruebas diagnósticas**

#### **10.1.1 Serie válida de pruebas diagnósticas (cualitativa)**

Una serie de pruebas diagnósticas **cualitativa** es **válida** si se cumplen las siguientes condiciones de control:

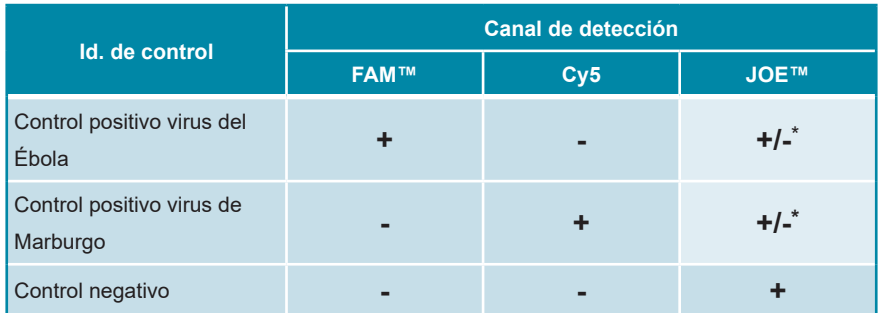

\* La presencia o ausencia de una señal en el canal JOE™ no es relevante para la validez de la prueba.

#### **10.1.2 Serie no válida de pruebas diagnósticas (cualitativa)**

Una serie de pruebas diagnósticas **cualitativa** es **no válida** (i) si la serie no se ha completado o (ii) si no se cumple cualquiera de las condiciones de control para una serie de pruebas diagnósticas **válida**.

En caso de que obtenga una serie de pruebas diagnósticas **no válida**, repita las pruebas utilizando el resto de ácidos nucleicos purificados o empiece de nuevo con las muestras originales.

#### **10.2 Interpretación de los resultados**

#### **10.2.1 Análisis cualitativo**

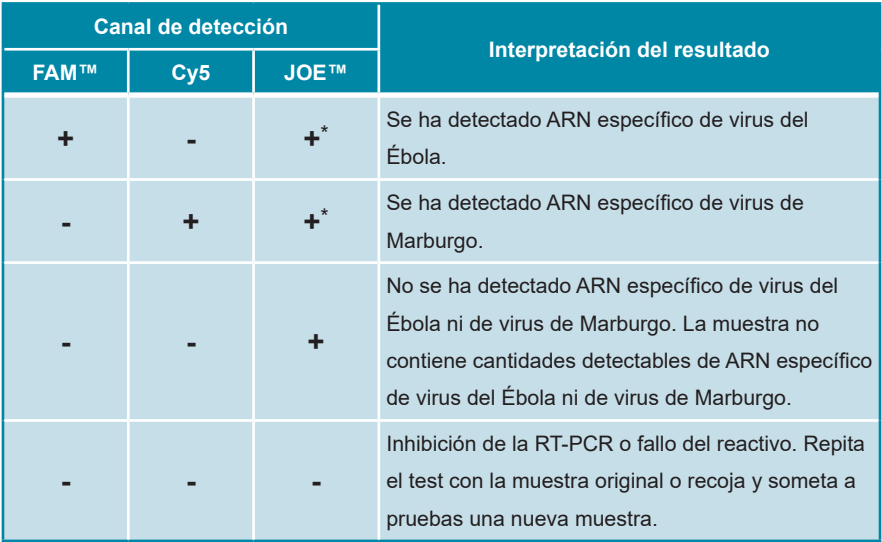

\* La detección del Control interno en el canal de detección JOE™ no es necesaria para resultados positivos en el canal de detección FAM™ o en el canal de detección Cy5. Una carga alta de ARN de virus del Ébola y/o virus de Marburgo en la muestra puede provocar señales reducidas o ausentes de Control interno.

### **11. Evaluación de rendimiento**

#### **11.1 Sensibilidad analítica**

La sensibilidad analítica del kit RealStar® Filovirus Screen RT-PCR Kit 1.0 se define como la concentración (copias por µl del eluido) de moléculas de ARN específico del *virus del Ébola* o del *virus de Marburgo* que pueden detectarse con un índice positivo del 95 %. La sensibilidad analítica se determinó mediante el análisis de series de dilución de 2003 transcripciones *in vitro* (IVT) específicas de MARV Popp, SEBOV Gulu y ZEBOV Gabon de una concentración conocida.

Los datos generados para el cálculo del LD del 95 % se resumen en las tablas 2, 3 y 4 que se muestran a continuación para MARV Popp, ZEBOV Gabon 2003 y SEBOV Gulu, respectivamente.

**Tabla 2:** Resultados de RT-PCR utilizados para el cálculo de la sensibilidad analítica con respecto a la detección específica del ARN de MARV

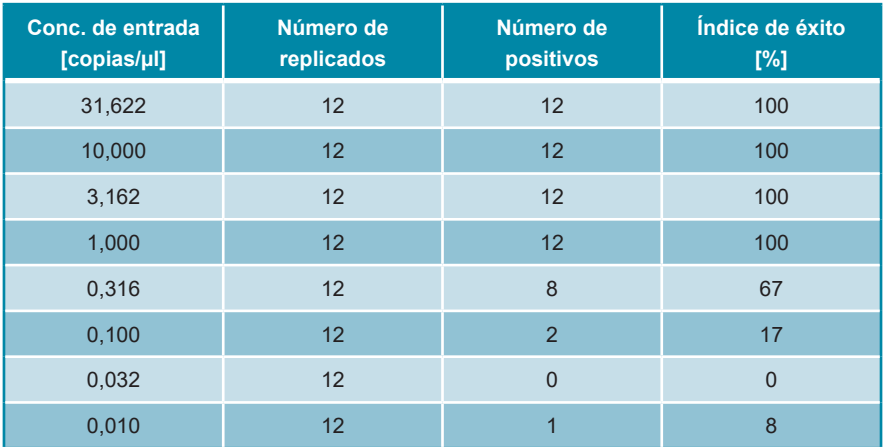

**Tabla 3:** Resultados de RT-PCR utilizados para el cálculo de la sensibilidad analítica con respecto a la detección específica del ARN de ZEBOV

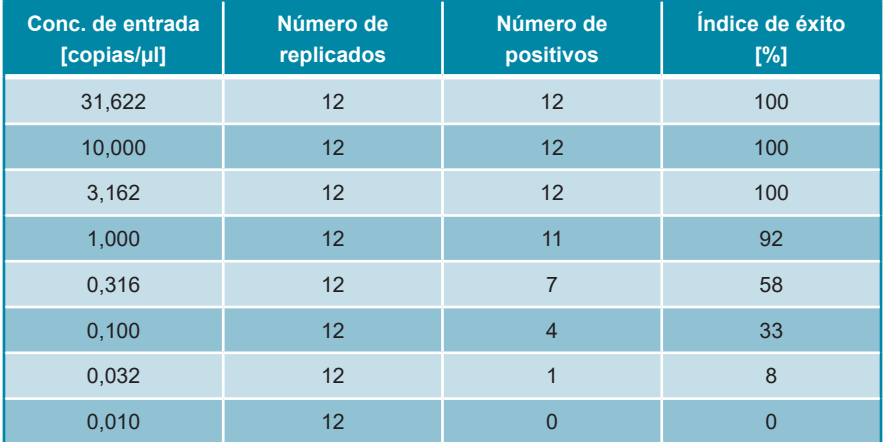

**Tabla 4:** Resultados de RT-PCR utilizados para el cálculo de la sensibilidad analítica con respecto a la detección específica del ARN de SEBOV

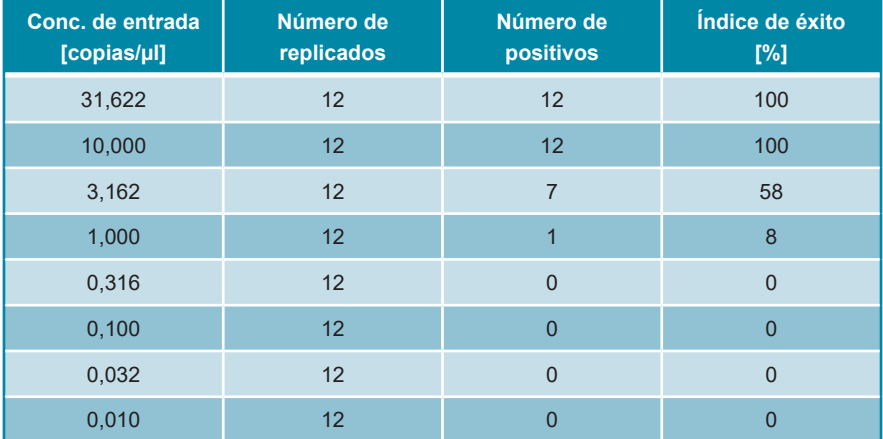

La sensibilidad analítica del kit RealStar® Filovirus Screen RT-PCR Kit 1.0 se determinó mediante análisis Probit:

- Para la detección de ARN específico de MARV, la sensibilidad analítica es 1,16 copias/μl [95% de intervalo de confianza (CI): 0,22 - 11,67 copias/μl]
- Para la detección de ARN específico de ZEBOV, la sensibilidad analítica es 1,39 copias/μl [95% de intervalo de confianza (CI): 0,69 - 5,32 copias/μl]
- Para la detección de ARN específico de SEBOV, la sensibilidad analítica es 6,75 copias/μl [95% de intervalo de confianza (CI): 4,25 - 24,58 copias/μl]

#### <span id="page-25-0"></span>**11.2 Especificidad analítica**

La especificidad analítica del kit RealStar® Filovirus Screen RT-PCR Kit 1.0 se garantiza mediante la selección exhaustiva de los oligonucleótidos (cebadores y sondas). Los oligonucleótidos se comprobaron mediante un análisis de comparación con secuencias disponibles públicamente para asegurar que se detectarán todos los genotipos relevantes de virus del Ébola y virus de Marburgo.

La especificidad analítica del kit RealStar® Filovirus Screen RT-PCR Kit 1.0 se evaluó probando un panel de ARN/ADN extraído de diferentes agentes patogénicos relacionados com Marburg- e Ebolavirus e/ou que podem causar sintomas semelhantes.

El kit RealStar® Filovirus Screen RT-PCR Kit 1.0 no mostró reacciones cruzadas con ninguno de los siguientes patógenos:

- CCHFV Afg09-2990
- Virus del dengue serotipo 1
- Virus del dengue serotipo 2
- Virus del dengue serotipo 3
- Virus del dengue serotipo 4
- Hantaan virus 76-118
- Virus de la Hepatitis A
- Virus de la Hepatitis C
- Virus de la Hepatitis E
- Virus de la encefalitis japonesa
- Virus de Junin XJ
- Virus de Lassa AV
- Virus Lassa CSF
- Virus Lassa Lib05-1580/121
- Virus Lassa Nig08-A37
- Virus Machupo Carvallo
- Murray Valley encephalitis virus
- Virus de la fiebre del Valle del Rift MP 12
- Virus Sabia SPH114202
- Virus de la encefalitis de San Luis
- Virus de la encefalitis transmitida por garrapatas
- Virus Usutu
- VSV Indiana
- Virus del oeste del Nilo, NY99 D
- Virus del oeste del Nilo, NY99
- Virus del oeste del Nilo, Uganda
- Virus de la fiebre amarilla
- Virus zika

#### <span id="page-26-0"></span>**11.3 Precisión**

La precisión para el kit RealStar® Filovirus Screen RT-PCR Kit 1.0 se determinó como variabilidad de intratest (variabilidad dentro de un experimento), variabilidad de intertest (variabilidad entre diferentes experimentos) y variabilidad interlote (variabilidad entre diferentes lotes de producción). La variabilidad total se calculó combinando los tres análisis.

Los datos de variabilidad se expresan en términos de desviación estándar y coeficiente de variación, basándose en valores de ciclo de umbral (C<sub>t</sub>). Se analizaron al menos seis replicados por muestra para variabilidad intratest, intertest e interlote.

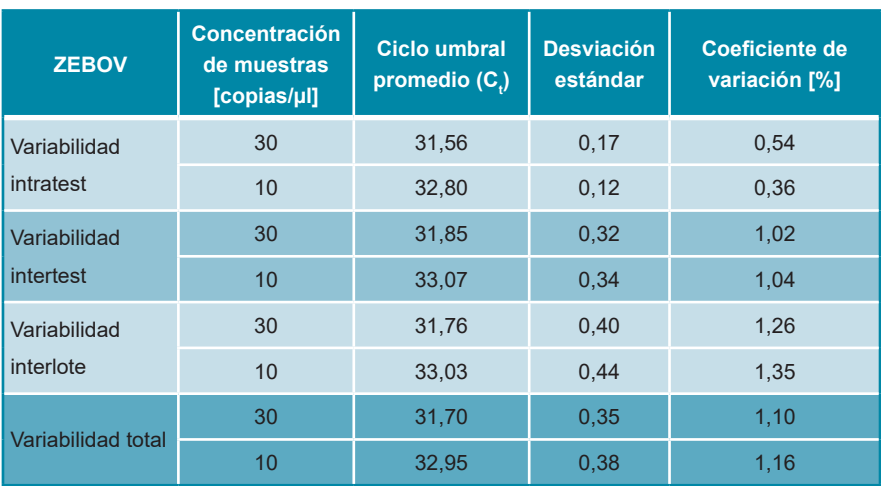

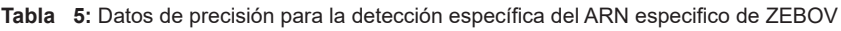

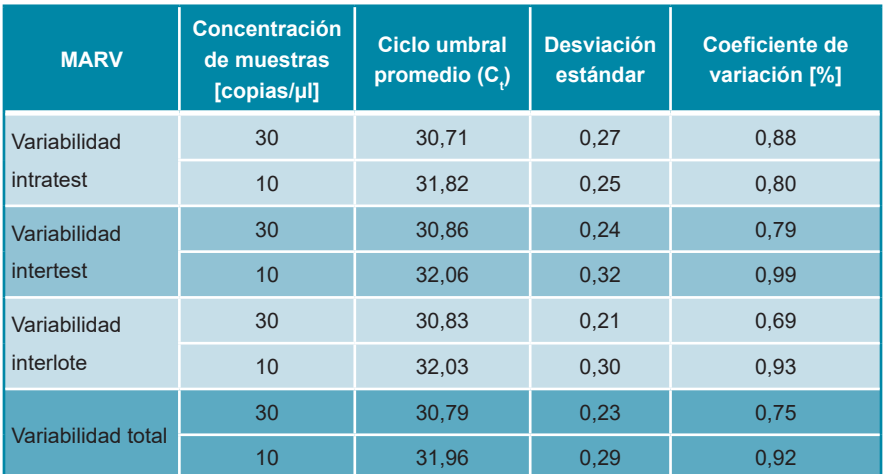

**Tabla 6:** Datos de precisión para la detección específica del ARN especifico de MARV

Los datos de precisión generados para el sistema de detección de Control interno se resumen en las tablas 7 y 8 para muestras que contienen 30 y 10 copias objetivo víricas, respectivamente.

**Tabla 7:** Datos de precisión para la detección del Control interno, analizado muestras con 30 copias objetivo/µl

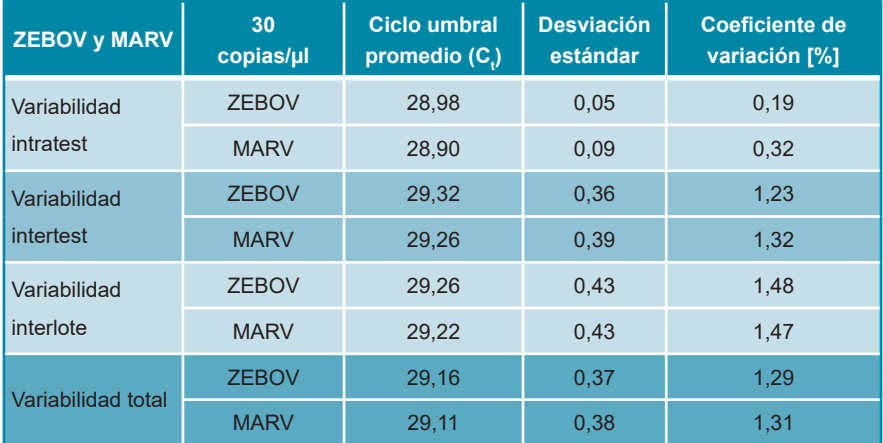

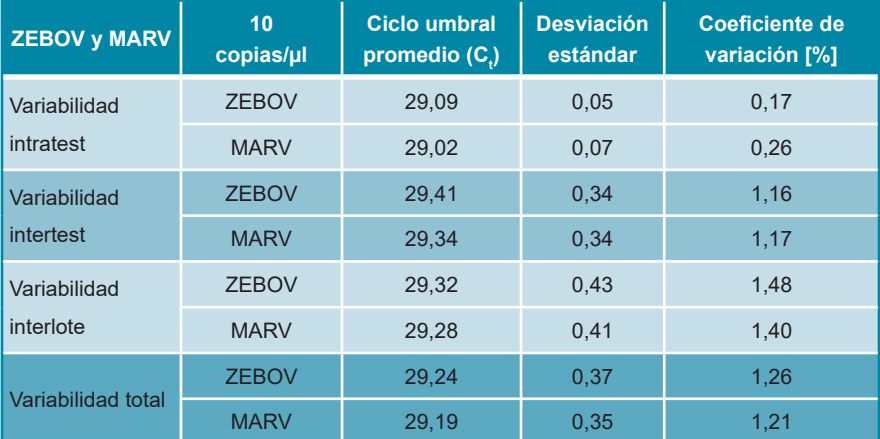

**Tabla 8:** Datos de precisión para la detección del Control interno, analizado muestras con 10 copias objetivo/µl

#### <span id="page-29-0"></span>**11.4 Ensayo clínico simulado**

Para evaluar el rendimiento clínico del kit RealStar® Filovirus Screen RT-PCR Kit 1.0, se diluyó ARN genómico del virus del *Ébola cepa Zaire* 2014/Gueckedou-C05 en un tampón AE y, a continuación, se añadió en 45 muestras generales independientes de plasma con EDTA negativo para el virus del Ébola y el virus de Marburgo. A cada grupo de quince muestras se le añadió una concentración final de 2,25 PFU/ml, 3 PFU/ml y 200 PFU/ml, respectivamente. Además, se testaron 100 muestras de plasma con EDTA de individuos que dieron negativo al virus del Ébola y al virus de Marburgo. Todas las muestras fueron enmascaradas, remitidas a un operador neutral y extraídas mediante el QIAamp® Viral RNA Mini Kit (QIAGEN). Los ácidos nucleicos extraídos se analizaron con el kit RealStar® Filovirus Screen RT-PCR Kit 1.0 en el LightCycler® 480 Instrument II (Roche), el CFX96™ Real-Time PCR Detection System (Bio-Rad) y el ABI Prism® 7500 SDS (Applied Biosystems). La clave de adición blindada se desenmascaró después de la conclusión de los resultados.

Los resultados del análisis con el kit RealStar® Filovirus Screen RT-PCR Kit 1.0 se resumen en la tabla 9 que se incluye a continuación.

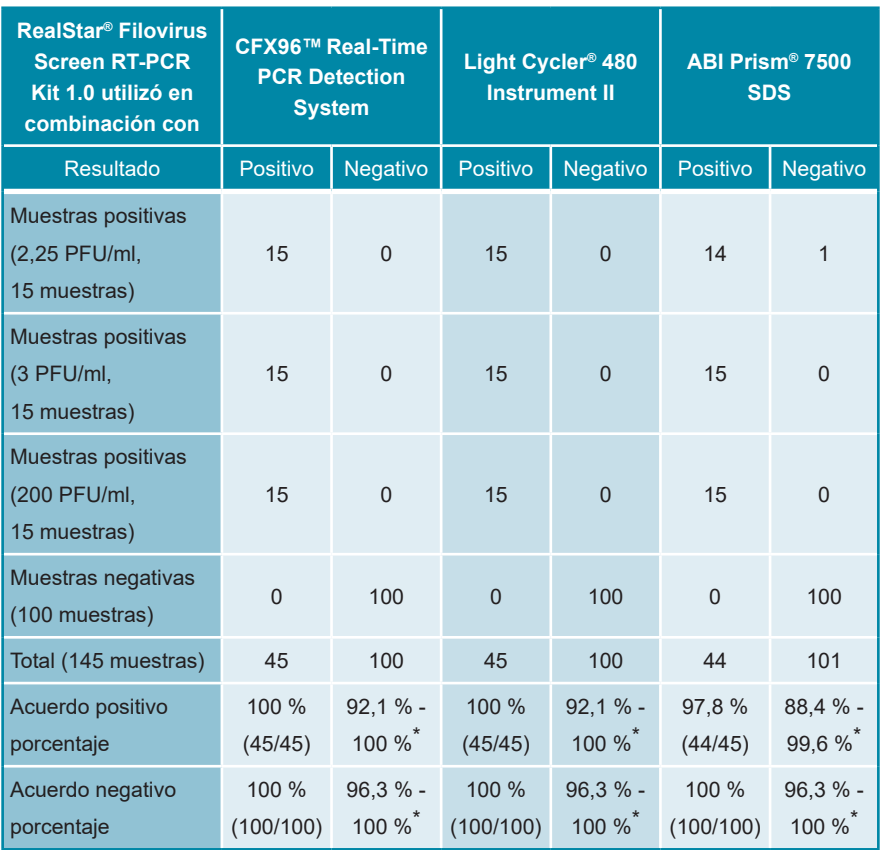

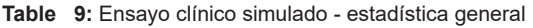

\* 95% CI (= intervalo de confianza)

El kit RealStar® Filovirus Screen RT-PCR Kit 1.0 junto con el sistema de extracción manual QIAamp® Viral RNA Mini Kit y el LightCycler® 480 Instrument II, el CFX96™ Real-Time PCR Detection System y el instrumento ABI Prism® 7500 SDS, respectivamente, identificaron correctamente entre un 97,8 % y un 100 % de las muestras positivas de ARN del virus del *Ébola cepa Zaire* 2014/Gueckedou-C05. Ninguna muestra sin adición presentó una señal positiva.

### <span id="page-31-0"></span>**12. Limitaciones**

- Se requiere el cumplimiento estricto de las instrucciones de uso para obtener unos resultados óptimos.
- El uso de este producto se limita a personal instruido especialmente y formado en las técnicas de PCR en tiempo real y procedimientos de diagnóstico *in vitro*.
- Unas buenas prácticas de laboratorio son esenciales para que esta test tenga un rendimiento adecuado. Deben extremarse las precauciones para preservar la pureza de los componentes del kit y las configuraciones de reacción. Todos los reactivos deben supervisarse atentamente para saber si tienen impurezas y contaminación. Los reactivos sospechosos deben descartarse.
- Es necesario realizar procedimientos correctos de recolección, transporte, almacenamiento y procesamiento para que esta prueba tenga un rendimiento óptimo. Se refiere a: "Guidelines for the collection of clinical specimens during field investigation of outbreaks" (World Health Organization, 2000; WHO reference number: WHO/CDS/CSR/EDC/2000.4; http://www.who.int/ihr/ publications/WHO\_CDS\_CSR\_EDC\_2000\_4/en/).
- Esta el test no debe utilizarse directamente en la muestra. Deben llevarse a cabo métodos adecuados de extracción de ácido nucleico antes de utilizar esta prueba de valoración.
- La presencia de inhibidores de la RT-PCR (p.ej. heparina) puede provocar falsos negativos o resultados no válidos.
- Las posibles mutaciones dentro de las regiones objetivo del genoma del virus del Ébola y virus de Marburgo cubiertas por los cebadores o las sondas utilizados en el kit pueden provocar fallos al detectar la presencia del patógeno.
- Como con cualquier prueba diagnostica, los resultados del kit RealStar® Filovirus Screen RT-PCR Kit 1.0 deben interpretarse teniendo en consideración todos los hallazgos clínicos y de laboratorio.

#### <span id="page-32-0"></span>**13. Control de calidad**

De acuerdo con el sistema de control de calidad con certificación ISO 13485 de altona Diagnostics GmbH, cada lote del kit RealStar® Filovirus Screen RT-PCR Kit 1.0 se somete a pruebas con especificaciones predeterminadas para asegurar la calidad consistente del producto.

### <span id="page-32-1"></span>**14. Servicio técnico**

Si necesita asesoramiento técnico, póngase en contacto con nuestro Servicio técnico:

> **E-mail: support@altona-diagnostics.com Teléfono: +49-(0)40-5480676-0**

## <span id="page-32-2"></span>**15. Bibliografía**

Versalovic, James, Carroll, Karen C., Funke, Guido, Jorgensen, James H., Landry, Marie Louise and David W. Warnock (ed). Manual of Clinical Microbiology. 10th Edition. ASM Press, 2011.

Cohen, Jonathan, Powderly, William G, and Steven M Opal. Infectious Diseases, Third Edition. Mosby, 2010.

#### <span id="page-33-0"></span>**16. Marcas comerciales e información legal**

RealStar® (altona Diagnostics); ABI Prism® (Applied Biosystems); ATCC® (American Type Culture Collection); CFX96™ (Bio-Rad); FAM™, JOE™, ROX™ (Life Technologies); LightCycler® (Roche); SmartCycler® (Cepheid); Maxwell® (Promega); Mx 3005P™ (Stratagene); NucliSENS®, easyMAG® (bioMérieux); Rotor-Gene®, QIAamp®, MinElute®, QIAsymphony® (QIAGEN); VERSANT® (Siemens Healthcare).

No debe considerarse que los nombres registrados, las marcas comerciales, etc. utilizados en este documento, incluso aunque no se marquen específicamente como tales, carecen de protección legal.

El kit RealStar® Filovirus Screen RT-PCR Kit 1.0 es un kit de diagnóstico con marcado CE conforme a la directiva europea de diagnóstico *in vitro* 98/79/EC.

Producto sin licencia con Health Canada y sin autorización ni aprobación de la FDA

No disponible en todos los países.

© 2021 altona Diagnostics GmbH; reservados todos los derechos.

## <span id="page-34-0"></span>**17. Explicación de los símbolos**

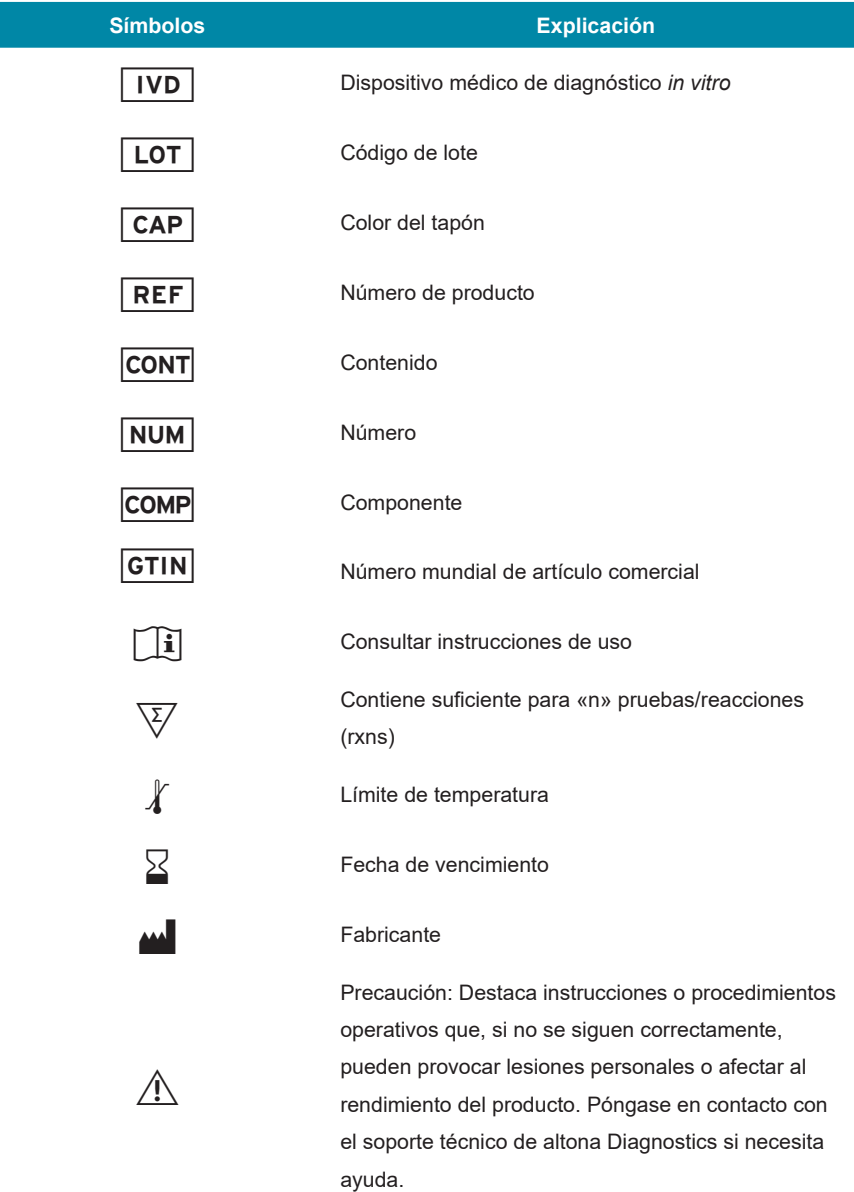

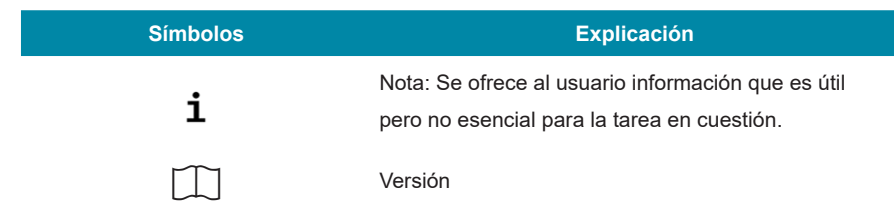

**Notas:**

**Notas:**

**always a drop ahead.**

altona Diagnostics GmbH Mörkenstr. 12 22767 Hamburg, Germany

phone +49 40 548 0676 0 fax +49 40 548 0676 10 e-mail info@altona-diagnostics.com

www.altona-diagnostics.com

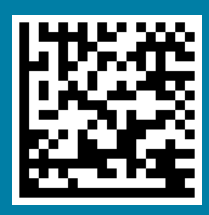